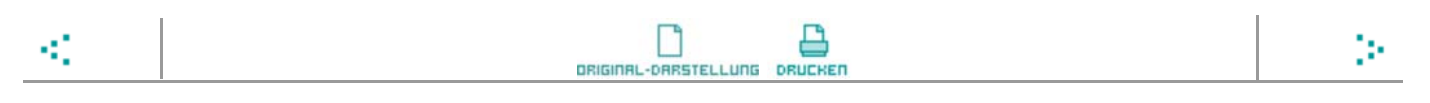

## **W eiterbilden und dabei sparen**

**Arbeitnehmer können das Finanzamt an den Ausgaben für ihr berufliches Fortkommen beteiligen**

Von Marco Völklein

München - Gerade in Zeiten, in denen viele Menschen um ihren Job bangen, werden einige aktiv. Sie lernen eine neue Sprache oder frischen in Abend- und Wochenendkursen alte Fähigkeiten auf. Diese Fort- und Weiterbildungsmöglichkeiten fördert das Finanzamt. Mit einem neuen Erlass dehnt der Fiskus die Unterstützung jetzt sogar noch weiter aus.

Hatte bislang der Arbeitgeber den Kurs oder die Fortbildungsmaßnahme bezahlt, so musste der Arbeitnehmer keine Abgaben abführen. Anders sah es aus, wenn das Fortbildungsinstitut die Rechnung auf den Namen des Arbeitnehmers ausgestellt hatte und der Arbeitgeber erst dann die Kosten übernommen hatte. Dann fielen für die Ausgaben Steuern und Sozialabgaben an, das Finanzamt sah die Unterstützung vom Chef als Lohnzahlung und kassierte. Der Arbeitgeber führte über die Lohnsteuer und den Abzug der Sozialversicherungsbeiträge einen entsprechend höheren Anteil an den Staat und die Sozialkassen ab.

Doch dieses Verfahren ändert sich künftig: "Sagt der Arbeitgeber vor Beginn der Weiterbildung zu, dass er die Kosten übernehmen wird, fallen keine Steuern und Sozialabgaben an", erläutert Maike Backhaus vom Internetportal Steuertipps.de. Das gehe aus einem Schreiben der Berliner Senatsverwaltung für Finanzen hervor (Runderlass Nr. 46 vom 2. Juli 2009). Ihr Tipp: "Wenn der Arbeitnehmer die Fort- oder Weiterbildung zunächst selbst bezahlt, die Kosten aber anschließend vom Arbeitgeber ersetzt werden sollen, sollte er dies am besten schriftlich und vor Kursbeginn mit dem Chef vereinbaren."

Aber auch wenn der Arbeitgeber die Kosten nicht übernimmt und der Mitarbeiter die Fortbildung selbst bezahlt, greift ihm der Staat unter die Arme. "Das Finanzamt erkennt viele Weiterbildungen als Werbungskosten an", sagt Uwe Rauhöft, Geschäftsführer des Neuen Verbands der Lohnsteuerhilfevereine (NVL). Die Grundidee: Mit einer Fortbildung verbessert der Arbeitnehmer seine Position am Arbeitsmarkt und im Erwerbsleben - er kann damit sein Einkommen steigern und letztlich auch mehr Steuern zahlen. Daher sind Aufwendungen, die ihm dies alles erst ermöglichen, als Werbungskosten von der Steuer absetzbar.

So erkennt das Finanzamt zum Beispiel die Ausgaben für einen Meisterkurs im ausgeübten Beruf schon immer an. Auch ein Zweit-, Aufbau- oder ein Ergänzungsstudium darf der Fiskus nicht streichen, "selbst wenn es nichts mit den vorherigen Studienabschlüssen zu tun hat und einen Berufswechsel ermöglicht", erläutert die Stiftung Warentest.

Auch die Ausgaben für Studienreisen und Kongresse sind absetzbar. Das Finanzamt sperrt sich zwar gerne bei touristischen Regionen - etwa wenn es im Winter in die Schweiz geht - "es hat aber schlechte Karten, wenn die Fortbildung straff und lehrgangsmäßig organisiert ist", heißt es von der Stiftung Warentest. So setzte ein Verkäufer, der seine Firma auch auf französisch vertrat, vor dem Bundesfinanzhof die Kosten für einen Sprachintensivkurs in Frankreich durch,

weil diese Bedingungen erfüllt waren (Aktenzeichen VI R 168/00).

Aber nicht nur die Kosten für den Kurs selbst kann der Steuerpflichtige als Werbungskosten geltend machen - viele weitere Ausgaben muss das Finanzamt anerkennen. So können zum Beispiel auch die Fahrten zur Bildungsstätte abgesetzt werden. Wer mit dem eigenen Pkw fährt, kann 30 Cent pro gefahrenem Kilometer angeben; wer mit öffentlichen Verkehrsmitteln anreist, setzt die Ticketkosten ab. "Ebenfalls erkennt der Fiskus die Ausgaben für Übernachtungen und die für Fachbücher, Unterrichtsmaterialien oder Berufskleidung an", sagt NVL-Geschäftsführer Rauhöft. Und wer für die Finanzierung der Fortbildung ein Darlehen aufnimmt, kann die Kreditkosten samt Zinsen und eventuell anfallender Gebühren in der nächsten Steuererklärung eintragen.

Quelle: Süddeutsche Zeitung Nr.217, Montag, den 21. September 2009 , Seite 22

Fenster schließen